# **como apostar no h2bet**

- 1. como apostar no h2bet
- 2. como apostar no h2bet :estrategia para apostas esportivas
- 3. como apostar no h2bet :bet365 live casino login

## **como apostar no h2bet**

#### Resumo:

**como apostar no h2bet : Inscreva-se em ecobioconsultoria.com.br para uma experiência de apostas única! Ganhe um bônus exclusivo e comece a ganhar agora!**  contente:

ompany in the online gaming and sports betting industry. The compan also owns two other popular brands, National Casino and 22Bet. the license to operate the 20Bet website has been issuedBy the Curaao Gaming Authority. 20 Bet Review 2024 | Sign Up & Get chTechSolutions Group N.V. Brand CEO - Employees - % 20Bet Sport Review & Rating 2024! xpert + User... - Oddspedia oddspedia : bookmakers

#### [pkv slot gacor](https://www.dimen.com.br/pkv-slot-gacor-2024-07-22-id-38780.pdf)

Pix F12Bet: Depósitos e Saques Rápidos

Descubra como depositar e sacar usando o Pix na F12bet

O Pix F12Bet é o método de pagamento indicado para quem deseja apostar nesse site de apostas. Você pode utilizar tanto o Pix Flash! quanto o Pix F12 para depositar e apostar em como apostar no h2bet esportes ou jogar jogos de cassino.

O tempo de processamento para os depósitos via Pix F12.Bet é de 5 minutos, sendo que o valor mínimo que você pode depositar é de R\$ 2 e o máximo R\$ 10.000.

Você sabe qual é a diferença entre Pix F12 e Pix Flash? Confira a seguir tudo que você precisa saber sobre cada opção.

O que é e como funciona o código de bônus F12Bet Janeiro 2024

Se você quer ativar ofertas especiais na como apostar no h2bet conta, quando for fazer o registro, use o código bônus F12 Bet: F12MAXPROMO.

Com ele, você poderá ativar as seguintes ofertas, disponíveis em como apostar no h2bet Janeiro 2024.

F12 Bet Bônus Descrição da Oferta Código Bônus F12bet 1. Dunk nos 10 mil Participe do sorteio de R\$ 10 mil da nova temporada da NBA F12MAXPROMO 2. Live Weekends Torneios todos os finais de semana no Cassino F12 F12MAXPROMO 3. F12 Fans Dê palpites gratuitos, pontue nas rodadas e suba no ranking da F12 Fans F12MAXPROMO 4. Prize Drops Spaceman Jogue Spaceman e Concorra a mais de R\$ 20 mil em como apostar no h2bet prêmios F12MAXPROMO 1. Dunk nos 10 mil Descrição da Oferta Participe do sorteio de R\$ 10 mil da nova temporada da NBA Código Bônus F12bet F12MAXPROMO 2. Live Weekends Descrição da Oferta Torneios todos os finais de semana no Cassino F12 Código Bônus F12bet F12MAXPROMO 3. F12 Fans Descrição da Oferta Dê palpites gratuitos, pontue nas rodadas e suba no ranking da F12 Fans Código Bônus F12bet F12MAXPROMO 4. Prize Drops Spaceman Descrição da Oferta Jogue Spaceman e Concorra a mais de R\$ 20 mil em como apostar no h2bet prêmios Código Bônus F12bet F12MAXPROMO

Depois de fazer o seu cadastro na F12 Bet e ativar o promo code, é hora de começar a depositar e apostar. Entenda melhor os métodos de depósito disponíveis na casa.

Métodos de depósito via Pix F12Bet e criptomoedas

Vale destacar que a F12 Bet é confiável e uma casa segura para você apostar. Por isso, ela só oferece métodos de pagamento respeitados e com todos os protocolos de criptografia necessários para manter seus dados pessoais e financeiros protegidos.

O Pix é um método de pagamento que já está incorporado na vida dos brasileiros. E, por isso, os principais sites de apostas também passaram a adotá-lo, como é o caso da plataforma F12 Bet. Ao acessar o site de apostas F12.bet você encontrará três métodos de depósito, sendo que 2 são via Pix e 1 deles é via criptomoedas.

Método Valor mínimo de depósito Valor máximo de depósito Tempo de processamento Deposite agora Pix Flash! R\$ 2 R\$ 10.000 5 minutos Deposite agora > Pix F12Bet R\$ 2 R\$ 10.000 5 minutos Deposite agora > Criptomoedas R\$ 50 R\$ 100.000 Instantâneo Deposite agora >

As duas opções de Pix F12Bet e Flash! são muito similares, já que contam com os mesmos valores mínimos e máximos, bem como com o tempo de transação. No caso das criptomoedas, o mínimo é de R\$ 50 e o máximo pode chegar a até R\$ 100.000.

Esses métodos e valores podem ser usados tanto para apostas esportivas, como para se divertir no cassino F12 Bet. Afinal, o saldo é compartilhado para ambas as opções.

Pix Flash!

O método Pix Flash! F12Bet é bem intuitivo. O sistema de depósito é similar a qualquer outra transação que você deseja fazer com Pix. Ou seja, você precisará informar o valor a ser depositado, gerar o código QR e depois efetuar o depósito.

Os passos necessários para depositar via Pix Flash! em como apostar no h2bet F12Bet são os seguintes:

Acesse o site da F12Bet Brasil. Clique no botão de "Depósito". Escolha o tipo de pagamento Pix Flash! Informe o valor de depósito e, caso tenha, apresente também o código bônus F12Bet.

Clique em como apostar no h2bet "Depósito". Aguarde o código QR ser gerado e escaneie-o com o seu celular.

Pronto! Agora é só pagar o valor a ser depositado e ele será transferido para o seu saldo F12Bet em como apostar no h2bet até 5 minutos.

Pix F12

Assim como a opção Flash!, o Pix F12.Bet tem os mesmos passos para você depositar em como apostar no h2bet como apostar no h2bet conta. Afinal, essas duas opções são bem similares, bastando você escolher qual delas quer utilizar para depositar.

No caso do Pix F12, os passos necessários para depositar utilizando esse método são os seguintes:

Entre em como apostar no h2bet como apostar no h2bet conta F12Bet. Selecione a opção "Depósito" na parte superior direita da tela. Escolha o método Pix F12. Informe o código promocional F12, caso tenha, e o valor a ser depositado. Clique em como apostar no h2bet "Depósito". Escaneie o código QR ou copie o link do Pix F12.Bet.

Agora é só esperar até 5 minutos para que a transação seja realizada para a como apostar no h2bet conta nesse site de apostas.

**Criptomoedas** 

Por mais que a nossa análise seja voltada para o Pix F12.Bet, vale a pena também conhecer também o passo a passo necessário para depositar com criptomoedas.

Afinal, se você quiser depositar mais de R\$ 10.000 em como apostar no h2bet um único depósito, a melhor opção é utilizar esse método de pagamento.

Os passos necessários para depositar na F12Bet utilizando criptomoedas são os seguintes: Entre em como apostar no h2bet como apostar no h2bet conta no site F12Bet. Escolha o botão "Depósito". No menu de métodos de pagamentos, selecione "Criptomoedas". Informe o valor e o código promocional F12Bet, assim como pode fazer via Pix. Clique em como apostar no h2bet "Depósito". Efetue o pagamento copiando o link e colando em como apostar no h2bet como apostar no h2bet carteira de moedas digitais.

Depósitos via criptomoedas em como apostar no h2bet F12Bet são mais rápidos do que o Pix, já que a transação é instantânea.

INSCREVA-SE E APOSTE EM SEUS JOGOS FAVORITOS. Abrir

Diferença entre Pix Flash! e Pix F12

Ao longo da nossa análise da F12.Bet Brasil foi possível perceber que essa casa de apostas tem 2 métodos de depósito via Pix, o Flash! e o F12. Com isso, diversos apostadores, especialmente

os iniciantes, procuram saber qual é a diferença entre esses dois métodos.

De maneira resumida, a única diferença entre Pix Flash! e Pix F12 é a instituição financeira que processa o seu pagamento. De resto, tudo é exatamente a mesma coisa. Ou seja, valores, prazos, bem como taxas, já que nenhuma dessas opções têm cobrança adicional sobre o seu depósito.

Métodos de saque via Pix F12Bet

Além do depósito, você também tem a opção de saque via Pix F12Bet. Nesse caso, é possível também utilizar dos métodos para sacar via Pix. Além disso, também é possível efetuar retiradas com criptomoedas.

Método Valor mínimo de saque Valor máximo de saque Tempo de processamento Saque via Pix R\$ 10 R\$ 10.000 24 horas Pix F12 R\$ 10 R\$ 10.000 24 horas Criptomoedas R\$ 250 R\$ 100.000 24 horas

Diferentemente do depósito, os saques via Pix F12Bet exigem um valor mínimo de R\$ 10 para você retirar. Já o limite é o mesmo que para depósitos. Ou seja, o máximo que você pode sacar de uma única vez nessa casa de apostas é de R\$ 10.000.

A terceira opção para fazer um saque F12Bet é utilizar criptomoedas. Nesse caso, você poderá retirar entre R\$ 250 e R\$ 100.000.

Por fim, o prazo para qualquer um dos métodos de saque é de 24 horas.

Saque via Pix

O saque via Pix em como apostar no h2bet F12.Bet pode ser realizado desde que você tenha uma chave Pix para fazer a transação. Considerando que você tenha acesso a chave, os passos necessários são os seguintes:

Entre em como apostar no h2bet como apostar no h2bet conta Pix F12.Bet. Clique em como apostar no h2bet "Minha Conta", na parte superior direita da tela. Selecione a opção "SOLICITAR SAQUE". Escolha o "Saque via Pix". Informe o valor e escolha o seu tipo de chave Pix. Clique em como apostar no h2bet "Solicitar saque".

Agora é só aguardar 24 horas para que o seu saldo seja transferido. Vale destacar que o passo a passo necessário para fazer um saque via Pix F12 é muito similar ao que foi compartilhado acima.

A única diferença entre saque via Pix e Pix F12 é a empresa responsável pela transação. Portanto, independentemente de qual opção você escolher, o valor, tempo e taxas serão exatamente as mesmas.

Ou seja, não serão cobradas taxas para você sacar via Pix F12Bet, sendo essa a mesma prática adotada para quem deseja retirar via criptomoedas.

Saques via criptomoedas

Assim como quem quer sacar via Pix, os saques com criptomoedas também exigem que você tenha uma conta em como apostar no h2bet uma carteira digital para poder retirar o seu saldo. O passo a passo necessário para sacar seu saldo para a como apostar no h2bet carteira de moedas digitais é o seguinte:

Acesse o site da F12Bet. Clique em como apostar no h2bet "Minha Conta" e depois em como apostar no h2bet "SOLICITAR SAQUE". Escolha "Criptomoedas". Informe o valor a ser sacado no campo "Valor". Conclua a solicitação clicando em como apostar no h2bet "SOLICITAR SAQUE" e informe os seus dados.

O saque via criptomoedas leva até 24 horas para ser realizado. Ou seja, exatamente o mesmo prazo que leva para sacar via Pix.

Como usar o Pix da F12 Bet para depositar e sacar pelo Celular?

Infelizmente, até o momento não existe um app da F12 bet. Por isso, quem desejar apostar pelo celular, deverá acessar o site mobile da casa.

O processo é simples: digite o endereço (f12.bet) direto no navegador do seu smartphone e use o site normalmente.

O layout do F12 mobile é praticamente idêntico à versão desktop. Então, você pode usar todos os passos acima para fazer seus depósitos e saques com Pix ou Criptomoedas. E também para ativar seu código bônus.

#### INSCREVA-SE E APOSTE EM SEUS JOGOS FAVORITOS. Abrir

Vantagens e desvantagens de depositar e sacar com Pix em como apostar no h2bet F12Bet Como qualquer método de depósito em como apostar no h2bet sites de apostas, o Pix também tem as suas vantagens e desvantagens em como apostar no h2bet F12.Bet.

Vantagens Desvantagens Método de depósito e saque extremamente seguro Valor máximo não tão elevado quanto outros métodos de depósito Muito fácil de utilizar Requer saldo em como apostar no h2bet como apostar no h2bet conta bancária Valor mínimo muito baixo – apenas R\$ 2 Duas opções para depositar e sacar com Pix em como apostar no h2bet F12Bet

As principais vantagens de utilizar Pix em como apostar no h2bet F12Bet envolvem o fato desse método ser extremamente seguro e popular entre os brasileiros. Além disso, ele é muito fácil de utilizar e permite que você deposite valores muito baixos, como R\$ 5, por exemplo.

Por outro lado, você não consegue depositar grandes quantias com Pix F12Bet. Afinal, o limite é de apenas R\$ 10.000, valor bem abaixo das criptomoedas, que permitem que você deposite até R\$ 100.000.

Vale a pena fazer o Pix F12Bet?

A nossa análise do Pix F12Bet evidencia que vale a pena utilizar esse método de depósito para apostar ou jogar jogos de cassino.

Ele é indicado principalmente para quem não quer depositar altos valores para fazer suas apostas esportivas. Afinal, você pode depositar a partir de R\$ 2 e já começar a apostar.

Por outro lado, para apostadores que gostam de apostar valores mais elevados, a melhor opção é depositar utilizando criptomoedas, já que elas têm um limite de até R\$ 100.000.

Independentemente da opção desejada, vale a pena depositar e apostar em como apostar no h2bet F12.Bet. Isso porque essa é uma casa segura e confiável, com odds competitivas e um layout fácil de usar.

Agora que você já sabe como funciona o Pix da F12 Bet, que tal se cadastrar nessa casa e começar a dar seus palpites? Clique em como apostar no h2bet "abrir" no banner abaixo e teste como apostar no h2bet sorte!

INSCREVA-SE E APOSTE EM SEUS JOGOS FAVORITOS. Abrir

Ainda não tem certeza se essa é a casa certa para você? Confira nosso ranking com os melhores sites de apostas que aceitam Pix e escolha o ideal de acordo com seu perfil de apostador!

Perguntas frequentes sobre Pix F12Bet

Ainda em como apostar no h2bet dúvidas sobre o F12 Pix? Confira as principais questões dos usuários sobre o tema!

Como depositar via Pix F12Bet?

Acesse a como apostar no h2bet conta F12, clique na opção "Depósito" e escolha qual dos métodos Pix você quer utilizar. Preencha o valor a ser sacado e clique no botão de retirada. Como sacar via Pix F12Bet?

Acesse como apostar no h2bet conta F12 Bet, clique em como apostar no h2bet "Minha Conta" e depois escolha Pix para sacar. Preencha o valor de retirada e solicite o saque.

É seguro fazer um Pix em como apostar no h2bet F12Bet?

Sim, é totalmente seguro fazer um Pix em como apostar no h2bet F12.Bet, pois essa casa de apostas é confiável para depositar e apostar.

## **como apostar no h2bet :estrategia para apostas esportivas**

Para selecionar essas empresas, foram levados em consideração diferentes critérios, como: Segurança e confiança, buscando apenas casas com boa credibilidade 6 e licenças internacionais;

Promoções e bônus, dando preferência àquelas com boas ofertas;

Variedade de mercados, assegurando apostas mais versáteis;

Qualidade das odds, garantindo 6 bons lucros;

### Aplicativo de apostas de qualidade; **como apostar no h2bet**

O 2bets é um dos principais sites de apostas esportivas no Brasil, oferecendo uma ampla variedade de mercados e promoções para seus clientes. Este mês de Janeiro de 2024, você pode aproveitar as promoções de boas-vindas exclusivas usando o código promocional "F12PROMO". Além disso, ao fazer um depósito de apenas como apostar no h2bet dimens, você pode ganhar um bônus forte para jogar como um campeão, aumentando suas chances de ganhar. Para aqueles que estão interessados em como apostar no h2bet especializar-se em como apostar no h2bet futebol, o Bet2Bets Daily Betting Tips oferece dicas diárias de especialistas em como apostar no h2bet todo o mundo para ajudá-lo a permanecer em como apostar no h2bet cima do jogo.

#### **As promoções de boas-vindas no 2bets estão disponíveis até o final do mês**

O H2Bet, com 15 anos de credibilidade na indústria de apostas esportivas, oferece uma variedade de jogos de casino em como apostar no h2bet linha, além de apostas esportivas confiáveis. Com uma equipe de profissionais dedicados fornecendo dicas diárias e assistência ao cliente 24 horas por dia, 7 dias por semana, você pode estar seguro de que seu dinheiro está sempre em como apostar no h2bet boas mãos.

#### **O H2Bet oferece apostas esportivas e jogos de cassino online com credibilidade comprovada**

Com uma variedade de opções de apostas e um design simples de navegação, o 2bets é uma escolha óbvia para aqueles que querem entrar no mundo das apostas esportivas em como apostar no h2bet 2024. Não importa se você é um apostador experiente ou um principiante, este site tem algo para todos.

#### **Vantagens do 2bets para apostas esportivas**

Com apostas remotas e apoiadas por governos de todo o mundo, o 2bets é o lugar certo para apostas esportivas online. E se você tiver alguma dúvida, seu time de atendimento ao cliente multilingue está online 24 horas por dia, sete dias por semana, para ajudar com perguntas ou problemas.

#### **Experimente o 2bets hoje**

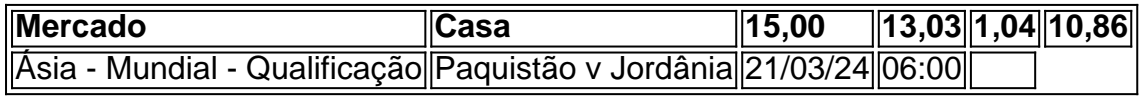

#### **Partidas de futebol atuais disponíveis para apostas no 2bets**

### **Resumo: O que é 2bets e como funciona o site**

2bets é um site de apostas esportivas brasileiro que tem como objetivo of swift fertar as melhores chances de aposta online para esportes e competições em como apostar no h2bet todo o mundo. É autorizado e regulamentado pela Comissão Nacional de Jogos do Reino Unido, o comitê encarregado de supervisionar e regular java ativ.ade de jogos e apostas online dentro do país.

Para poder fazer uso dessas ferramentas, é necessário se registrar em como apostar no h2bet um site confiável, preferencialmente um dos indicados neste artigo para facilitar o processo. Uma boa casa de apostas não pode simplesmente contar de boa fé com boas condições; ela precisa ter uma licença que seja reconhecida e suporte confiável para apostadores.

### **Confira abaixo algumas das melhores escolhas de casas de apostas no Brasil:**

- Betfair: ofertas especiais e exchange.
- Rivalo: at R\$50 em como apostar no h2bet aposta grátis em como apostar no h2bet Registro (primeiro depósito).
- Superbet: bônus de R\$500.
- Betmotion: bônus de R\$400.
- Betway: bom para eSports.
- Bwin: aumento de apostas até R\$200 e reembolso de dinheiro.

## **como apostar no h2bet :bet365 live casino login**

## **53 detenções durante a final da Liga dos Campeões como apostar no h2bet Londres**

A polícia metropolitana de Londres informou que 53 pessoas foram detidas durante a final da Liga dos Campeões da UEFA no Estádio de Wembley como apostar no h2bet Londres no sábado.

Cinco pessoas foram presas por invasão de campo e a maioria das outras por tentativas de violar a segurança, afirmou a força policial como apostar no h2bet um comunicado.

A invasão do campo ocorreu durante o primeiro minuto do jogo entre Real Madrid e Borussia **Dortmund** 

Imagens do incidente mostram o meio-campista do Borussia Dortmund, Marcel Sabitzer, ajudando a parar um dos invasores de correr pelo campo.

Um porta-voz do Estádio de Wembley condenou os invasores do campo.

"Entrar no campo de jogo do Estádio de Wembley é ilegal e nós condenamos fortemente as ações de quem interrompeu a final da Liga dos Campeões da UEFA pouco depois do início", disse um porta-voz do Estádio de Wembley como apostar no h2bet um comunicado divulgado no sábado.

"Todas essas pessoas foram agora detidas. Nós apoiaremos as autoridades relevantes para garantir que sejam tomadas as ações apropriadas", acrescentou o porta-voz do Estádio de Wembley.

### **Real Madrid vence, estabelecendo um recorde de 15 títulos**

Enquanto cinco pessoas foram presas como apostar no h2bet conexão com a invasão do campo, a Comandante Louise Puddefoot da Polícia Metropolitana afirmou como apostar no h2bet um comunicado que a maioria das prisões foi por tentativas de violar a segurança, pois alguns fãs tentaram forçar como apostar no h2bet entrada no estádio.

"Estamos confiantes de que a maioria dos esforços para entrar ilegalmente como apostar no h2bet Wembley esta noite foram infrutíferos graças aos esforços dos oficiais, estagiários e outros funcionários do estádio", disse a Comandante Puddefoot.

"Existe um plano de segurança robusto como apostar no h2bet vigor para apoiar o plano de

segurança do Wembley e os oficiais trabalharam como apostar no h2bet estreita colaboração com estagiários e funcionários do estádio para manter a segurança ao longo do caminho.

"{sp} compartilhados online mostrando grupos entrando como apostar no h2bet entradas não necessariamente representam tentativas bem-sucedidas de entrar no estádio. Tipicamente, existem níveis de segurança adicionais além de uma entrada inicial."

A UEFA ainda não respondeu às solicitações da como apostar no h2bet por mais informações sobre a situação.

O Real Madrid venceu a partida por 2 a 0, dando-lhe um recorde de 15 títulos da Taça Europeia.

Author: ecobioconsultoria.com.br

Subject: como apostar no h2bet

Keywords: como apostar no h2bet

Update: 2024/7/22 7:11:28